# **Ruby trunk - Feature #15527**

# **Redesign of timezone object requirements**

01/12/2019 09:02 AM - zverok (Victor Shepelev)

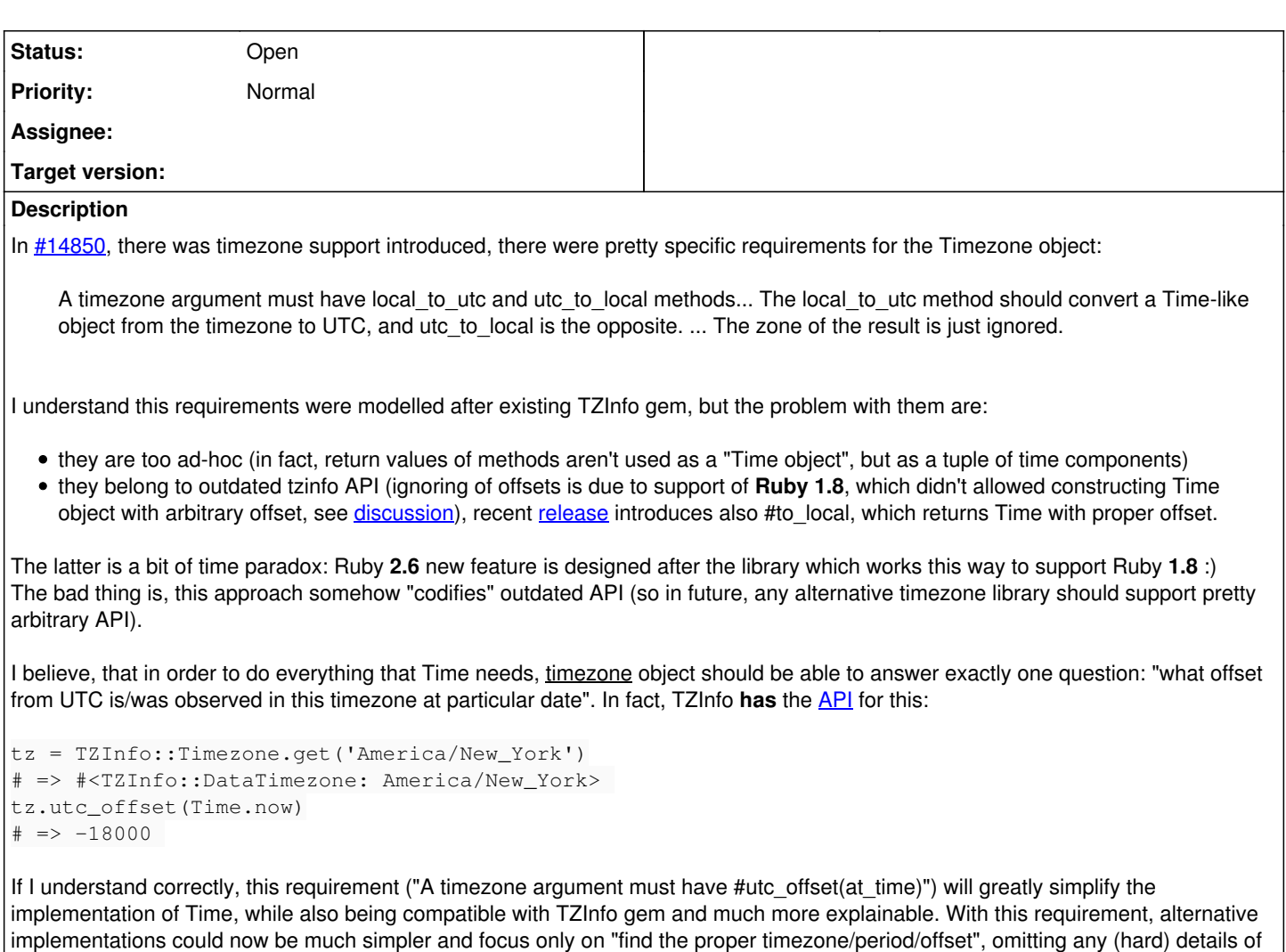

deconstructing/constructing Time objects.

## **History**

## **#1 - 01/13/2019 09:53 AM - naruse (Yui NARUSE)**

Sounds interesting, but zone.utc\_offset(time) can only be a partial alternative of utc\_to\_local with using `gmtime(3).

Note that a timezone system requires two API. One is an API which converts from [year, month, day, hour, minute, second] to epoch. And another is an API which converts from epoch to [year, month, day, hour, minute, second, isdst, zonestr].

## **#2 - 01/14/2019 06:40 PM - zverok (Victor Shepelev)**

```
Note that a timezone system requires two API.
```
Sorry for my arrogance, but can you please explain this a bit?..

From what I can understand from code, local\_to\_utc is used only from Time.new, but I am not quite sure why exactly. From "logical" point of view, we need just to understand what exact UTC offset it should have (so it covered with Zone#utc\_offset), the only uncertainty here is *what exact moment* we want UTC offset for -- this can fire in the foot at DST change moment, but I am not sure how a pair of APIs could help here.

#### **#3 - 02/01/2019 09:41 AM - nobu (Nobuyoshi Nakada)**

zone.utc\_offset(time) seems to consider the timezone of the argument, or the UTC offset. When constructing a time from each components (year, month, day, hour...), we don't know the offset. That means we have to know the offset to get it by utc\_offset method.

It's the key in the locked box, isn't it?

#### **#4 - 02/01/2019 06:06 PM - zverok (Victor Shepelev)**

That's interesting problem indeed. I'll look at it on particular example: my own timezone :)

We have GMT+2 at winter and GMT+3 at summer, transitions for 2018 were Mar 25 03:00 and Oct 28 04:00.

So....

For mid-period, everything is obvious, checking at UTC is enough:

tz = TZInfo::Timezone.get('Europe/Kiev') tz.utc\_offset(Time.utc(2018, 1, 1))  $# =$  > 7200 tz.utc\_offset(Time.utc(2018, 6, 1))  $#$  => 10800

But how do we decide for the 2018-10-28 4:00 for example? I believe it could be done this way (with the only method #utc\_offset(at) required):

tz.utc\_offset(Time.utc(2018, 10, 28, 2, 0)) # step 1: take "approximate" offset from UTC time with given value  $# = > 7200$ tz.utc\_offset(Time.new(2018, 10, 28, 2, 0, 0, 7200)) # step 2: take real offset from time with approximate offset  $# = > 10800$ tz.utc\_offset(Time.new(2018, 10, 28, 2, 0, 0, 10800)) # step 3: check it: yes, it is right  $#$  => 10800

So, the real answer is: Time at 2018-10-28 02:00 Europe/Kiev has UTC offset GMT+3.

#### Same for transition in another direction:

tz.utc\_offset(Time.new(2018, 3, 25, 3, 0, 0)) # "approximate" offset  $# = > 10800$ tz.utc\_offset(Time.new(2018, 3, 25, 3, 0, 0, 10800)) # real offset?  $# = > 7200$ tz.utc offset(Time.new(2018, 3, 25, 3, 0, 0, 7200)) # check it: no, it is transition point # => 10800

The real answer is: it is lost hour (we have 04:00 after 02:59 at transition point), 2018-10-25 03:00 Europe/Kiev can't exist, should be an exception.

Yes, 3 calls to utc\_offset are kinda indirect, but the current implementation is also "indirect" in a sense it requires timezone library to calculate Time object but doesn't use it.

What is worse is: if modern (2.6-aware) timezone library will try to make proper Time object (using Time.new with its timezone object), there could be infinite recursion (because Time itself and timezone library would call each other). That's because current requirements were designed with exactly one implementation in mind -- which is a third-party library with a legacy interface.

In fact, it is funny paradox that exactly this "legacy" feature (library is able to work with non-offsetted time, considering it as just "tuple of time values"). Maybe more robust API to require would be something like:

tz.utc\_offset\_by\_tuple(2018, 3, 25, ...) # => consider it as a components of local time, return seconds offset

PS: In Ruby, currently, creating time on a border of transition is impossible

Time.new(2018, 10, 28, 3, 00, 0, tz) # TZInfo::AmbiguousTime (2018-10-28 03:00:00 is an ambiguous local time.)

### TZInfo itself solves it this way:

tz.local\_time(2018, 10, 28, 3, 0, 0, 0) # TZInfo::AmbiguousTime (2018-10-28 03:00:00 is an ambiguous local time.) tz.local\_time(2018, 10, 28, 3, 00, 0, 0, true) # last param is dst=true # => 2018-10-28 03:00:00 +0300 tz.local\_time(2018, 10, 28, 3, 00, 0, 0, false) # dst = false # => 2018-10-28 03:00:00 +0200

#### **#5 - 02/02/2019 11:15 AM - nobu (Nobuyoshi Nakada)**

zverok (Victor Shepelev) wrote:

Yes, 3 calls to utc offset are kinda indirect, but the current implementation is also "indirect" in a sense it requires timezone library to calculate Time object but doesn't use it.

It is trivial, and is possible to change. 3 calls to utc\_offset seems slower than 1 call to local to utc.

What is worse is: if modern (2.6-aware) timezone library will try to make proper Time object (using Time.new with its timezone object), there could be infinite recursion (because Time itself and timezone library would call each other).

You mean the case a timezone library calls Time.new in utc\_to\_local method? Time.new with a timezone object would call local to utc, with a UTC time-like object, and the result should be UTC.

That's because current requirements were designed with exactly one implementation in mind -- which is a third-party library with a legacy interface.

It was designed with another implementation, timezone gem, too.

In fact, it is funny paradox that exactly this "legacy" feature (library is able to work with non-offsetted time, considering it as just "tuple of time values"). Maybe more robust API to require would be something like:

tz.utc\_offset\_by\_tuple(2018,  $3, 25, ...$ ) # => consider it as a components of local time, return seconds offset

Non-offsetted Time-like object is used now.

TZInfo itself solves it this way:

```
tz.local_time(2018, 10, 28, 3, 0, 0, 0)
# TZInfo::AmbiguousTime (2018-10-28 03:00:00 is an ambiguous local time.)
tz.local_time(2018, 10, 28, 3, 00, 0, 0, true) # last param is dst=true
# => 2018-10-28 03:00:00 +0300 
tz.local_time(2018, 10, 28, 3, 00, 0, 0, false) # dst = false
\# => 2018-10-28 03:00:00 +0200
```
Yes I know, but another implementation in my mind, timezone, doesn't support dst argument.